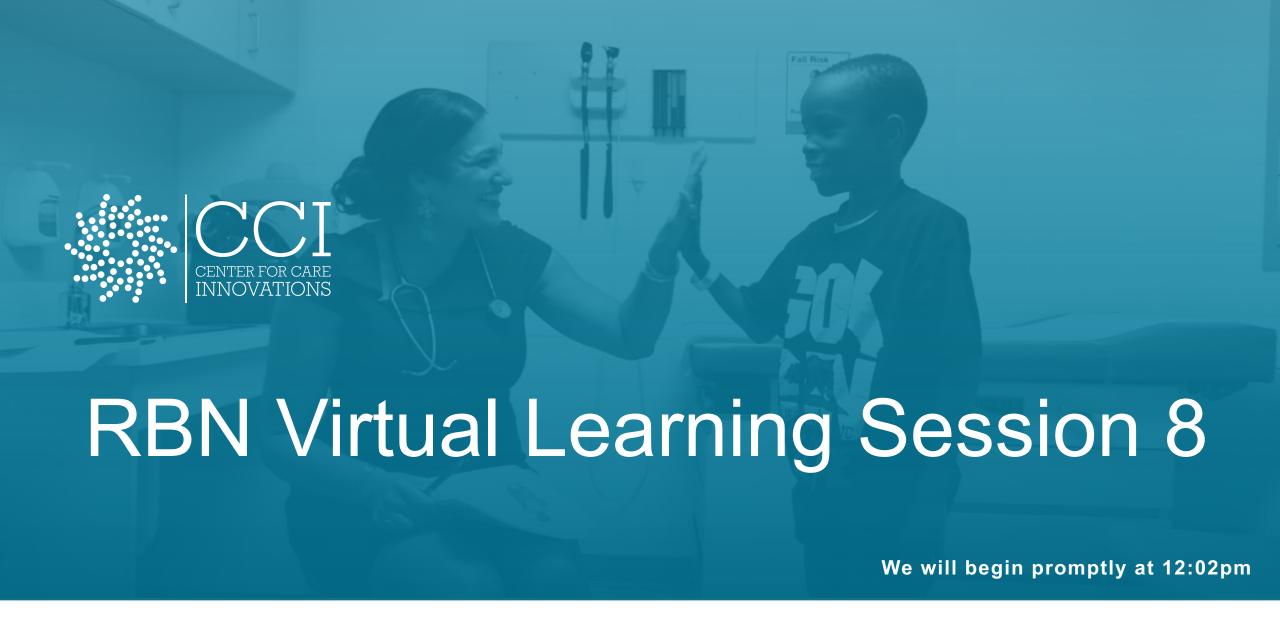

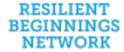

# Connecting Your Phone to Zoom Audio

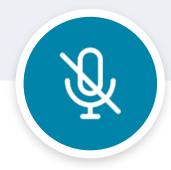

### Step 1

### Find "Mute"

At the bottom of your Zoom screen, click the upside-down carrot (^) next to "Mute."

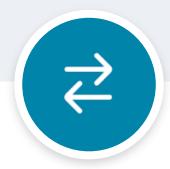

### Step 2

#### "Switch to Phone Audio"

Choose the option "Switch to Phone Audio" in the list.

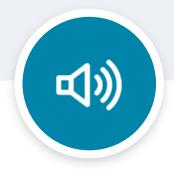

### Step 3

#### "Phone Call"

In the pop-up, make sure the "Phone Call" tab is selected.
Follow the instructions.

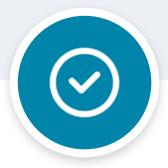

### Step 4

#### **Enter Your IDs**

Enter your Meeting ID and Participant ID.

<u>Do not skip this step!</u>

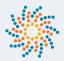

### Housekeeping

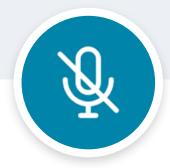

### Mute

### **Minimize Interruptions**

Please make sure to mute yourself when you aren't speaking.

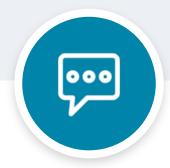

### Chat

### Go Ahead, Speak Up!

Use the Zoom chat to ask questions and participate in activities.

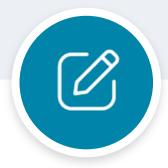

### Naming

### **Add Your Organization**

Represent your team and add your organization's name to your name.

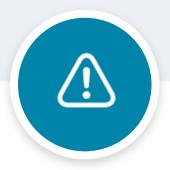

### **Tech Issues**

### Here to Help

Chat Jaclyn Lau privately if you are having issues and need tech assistance.

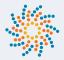

# I Agenda for Virtual Learning Session 7

- 1 Program Updates & Reminders
- Zoom Rooms: Communities of Practice
- 3 BREAK
- 4 Team Time in Breakouts
- 5 COP Faculty Debrief
- 6 Wrap Up

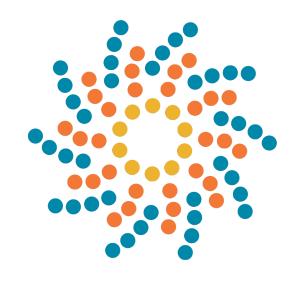

### CCI RBN Program Team Updates – Welcome Bella!

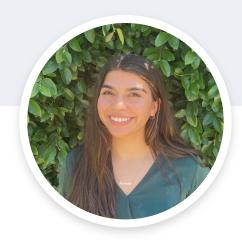

Isabella Chavez

Program Coordinator <a href="mailto:isabella@careinnovations.org">isabella@careinnovations.org</a>

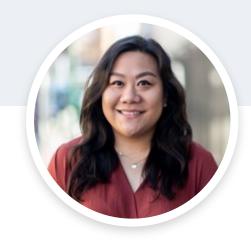

Nikki Navarrete she/her

Program Manager nikki@careinnovations.org

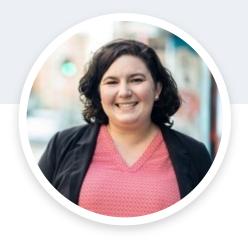

Alexis Wielunski she/her

Senior Program Manager alexis@careinnovations.org

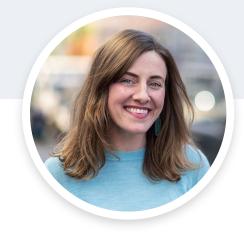

Megan O'Brien she/her

Program Director <a href="mobrlen@careinnovations.org">mobrlen@careinnovations.org</a>

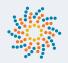

# Program Timeline for May – September 2022

|  |                               | MAY                                                     | JUNE                                        | JULY                                                     | AUGUST | SEPTEMBER                                                      |
|--|-------------------------------|---------------------------------------------------------|---------------------------------------------|----------------------------------------------------------|--------|----------------------------------------------------------------|
|  | Virtual Learning<br>Sessions  | Virtual Learning<br>Session 8<br>May 19, 2022<br>12-2pm |                                             | Virtual Learning<br>Session 9<br>July 21, 2022<br>12-2pm |        | Virtual Learning<br>Session 10<br>September 22, 2022<br>12-2pm |
|  | Other Supports & Deliverables |                                                         |                                             | Coaching Calls<br>Optional                               |        |                                                                |
|  |                               |                                                         | June 15, 2022<br>Capacity Assessment<br>Due | July 15, 2022<br>Quarterly RBN<br>Reflection Due         |        |                                                                |

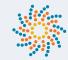

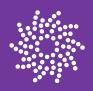

# 2022 RBN Capacity Assessment Overview

# I Evaluation goals & purpose of the capacity assessment

### **Evaluation goal**

The evaluation aims **to promote learning** by documenting teams' promising practices and lessons learned, including facilitators and barriers for implementing healing-centered pediatric care models.

This includes evaluation activities to:

- Assess changes in organizations' capacity in implementing trauma-informed and healing-centered pediatric care models
- Understand and track progress in RBN program domains and cross-cutting themes
- Capture stories or examples of advancements in healing centered, pediatric care models
- Understand the contribution of the RBN learning network to organizations' progress, including assessing the relative value of different program components

The **RBN capacity assessment** focuses on the extent to which practices and systems that contribute to effectively implementing traumaand resilience-informed care are currently in place at your organization.

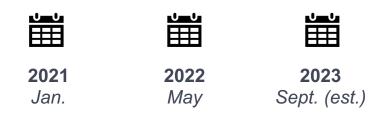

Center for Care Innovations

# I Comments from RBN teams about the capacity assessment

### **Helped identify focus**

#### Teams said:

The capacity assessment was instrumental in finding our focus.

Because of doing the capacity assessment, we have a greater focus on vicarious trauma and burnout and how staff can be supported.

The capacity assessment helped identify gaps that needed to be addressed.

### **Brought different perspectives**

#### Teams said:

It was really interesting having different perspectives from different departments and different roles on the team to work on it together. Completing this assessment facilitated a lot of important discussion.

It helped de-silo us and take us out of our own echo chambers and get more structured input that I don't think without the capacity assessment we would have naturally gotten to.

# Broadened thinking beyond the team

#### One team said:

We often think about ourselves being trauma and ACEs informed as a clinical team and it forced us to zoom out and look at how our administration carries that and how we are with our own staff.

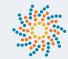

### How to administer the assessment

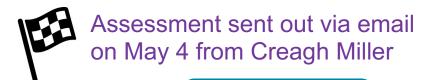

Identify multidisciplinary team to participate in the assessment

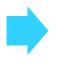

Each individual completes the Word version assessment on their own

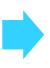

Entire team
meets to
discuss
responses and
come to
consensus

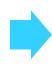

One person submits the survey to CCHE via REDCap online

Note places where consensus was difficult in "comments"

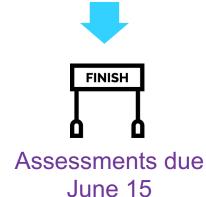

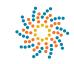

# I Identifying your multi-disciplinary team: who should participate

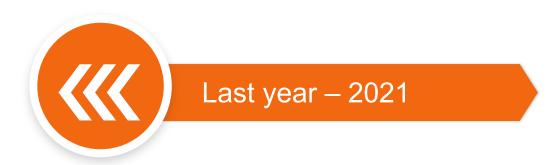

The email sent to RBN leads on May 4 included a list of people on your team who completed the assessment last year.

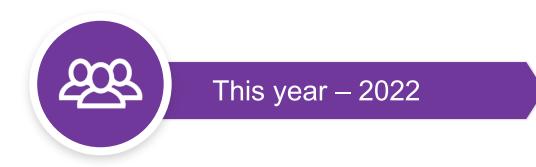

- Include 4-6 representatives: project lead, provider champion, clinical leader, front line staff, administrative leader, and other participating RBN team members, if available.
- Ideally, team members who completed the assessment last year should also participate this year, if they are still on the RBN team.
- New RBN team members can also participate this year.

# I Frequently Asked Questions

| Question                                                             | Answer                                                                                                    |  |  |  |
|----------------------------------------------------------------------|----------------------------------------------------------------------------------------------------|--|--|--|
| How long does the assessment take?                                   | Individually, 30-45 minutes. Talking together as a team to come to consensus, and additional 60-90 minutes. Teams have found scheduling this discussion in one of their regular team meetings works well.                   |  |  |  |
| What if we disagree on the score?                                    | If your team cannot reach consensus, please select "Unsure" and describe your team's variation in the comment space.                                                                                                    |  |  |  |
| The assessment asks about "your organization" – what does that mean? | This is intended to reflect the universe of people and/or departments you are trying to influence with your RBN work. Each team will have their own definition of what this means.                                          |  |  |  |
| What happens with the information?                                   | CCHE will provide each team a summary report of your 2021 and 2022 responses to inform your RBN efforts. The results will help identify strengths and opportunities to improve clinical practice or organizational culture. |  |  |  |
| What if we need more time?                                           | Please reach out to Creagh ( <u>creagh.m.miller@kp.org</u> ) and Nikki ( <u>nikki@careinnovations.org</u> )                                                                                                    |  |  |  |

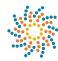

Center for Care Innovations

# Reflections and questions

- What worked well last time that you will do again this year?
- What didn't work last time that you would suggest changing this year?
- What questions do you still have?

### Questions?

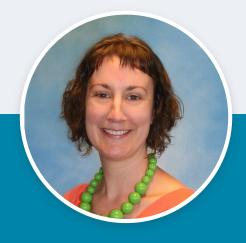

Creagh Miller

(she/her)

Evaluation & Learning Associate

CCHE

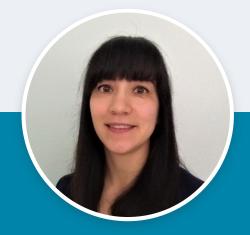

Monika Sanchez

(she/her)

Evaluation & Learning Associate

CCHE

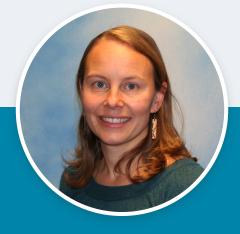

Lisa Schafer

(she/her)

Sr. Evaluation & Learning Consultant

CCHE

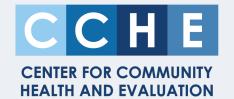

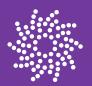

# Communities of Practice

### Recap from March session

Trauma and Resilience
Informed Systems Training
Implementation
Explored and shared strategies to
embody and embed TRIS principles
to support whole organizational
learning.

# A TRIADIC Approach to ACEs Screening & Response

Focused on a framework and approach for screening, provider response, and patient education developed through the statewide CALQIC Learning Collaborative. Dr. Chris Bradley joined to introduce the framework.

### Building Reflective Space in Reactive Places

Discussed and practiced how and why to shift organizational norms toward creating reflective space.

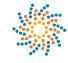

# Community of Practice Rooms

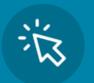

Trauma and Resilience Informed Systems Training Implementation Facilitated by: Brianna Young and Jen Leland from Trauma Transformed Featuring: Paula Gonzalez, Lead TRIS Trainer

A TRIADIC Approach to ACEs Screening & Response Facilitated by Dr. Dayna Long and Dr. Leena Singh

Building Reflective Space in Reactive Places Facilitated by Dr. Ken Epstein and Dr. Irene Sung

# Communities of Practice Logistics

# How will this work?

1

Each participant will choose one of three Community of Practice Sessions to join.

2

We encourage you to join the session that best aligns with your work in RBN.

3

If more than one community of practice fits with your team's work, we encourage your team to split up to attend different sessions.

4

You will self-select into the Zoom Room (instructions coming up)

# I How to Enter the Community of Practice\* Zoom Room

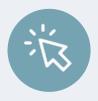

\*If you are planning to join the Trauma and Resilience Informed Systems Training Implementation COP OR the TRIADIC Approach to ACEs Screening and Response COP:

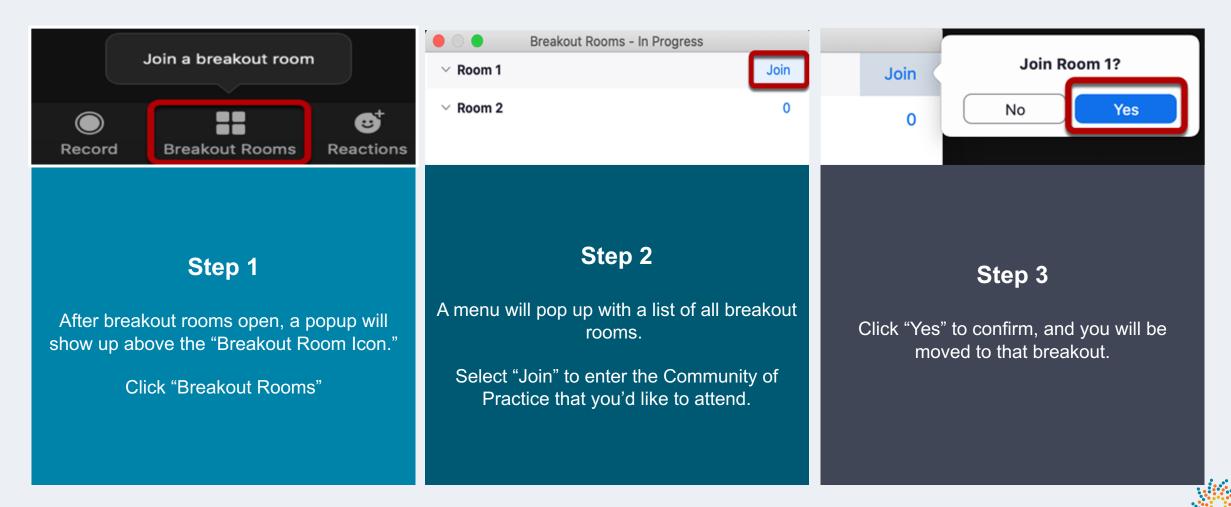

Center for Care Innovations

# I For the "Building Reflective Space in Reactive Spaces" breakout:

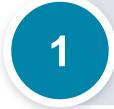

Please click the Zoom link provided in the chat to join a BRAND-NEW Zoom Meeting. You will see this pop up:

### Join new meeting?

You will have to leave this meeting to join the new meeting.

Cancel

Leave & Join

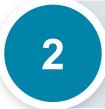

Click the RED "Leave & Join" button. You will be taken into a new Zoom meeting, where the Community of Practice will take place. We will instruct you on how to return to this room at the end.

### We're currently in RBN Community of Practice Rooms

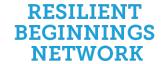

MADE POSSIBLE BY

Genentech

A Member of the Roche Group

If you experience any technical issue and/or need help getting into your breakout, please reach out to

Jaclyn Lau

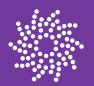

# Break Please return at 1:30pm

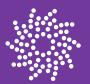

# Team Time

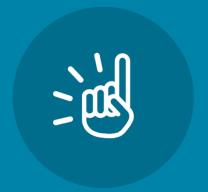

# Team Time Instructions

# For the next 15 minutes, discuss with your team:

- What did you learn, practice, or feel inspired or challenged by?
- 2. How will you integrate what you learned into your RBN work?

Add your thoughts to the <a href="IdeaBoardz">IdeaBoardz</a> (link in the chat)

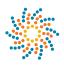

### How to Enter the Team Time Zoom Rooms

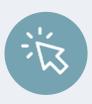

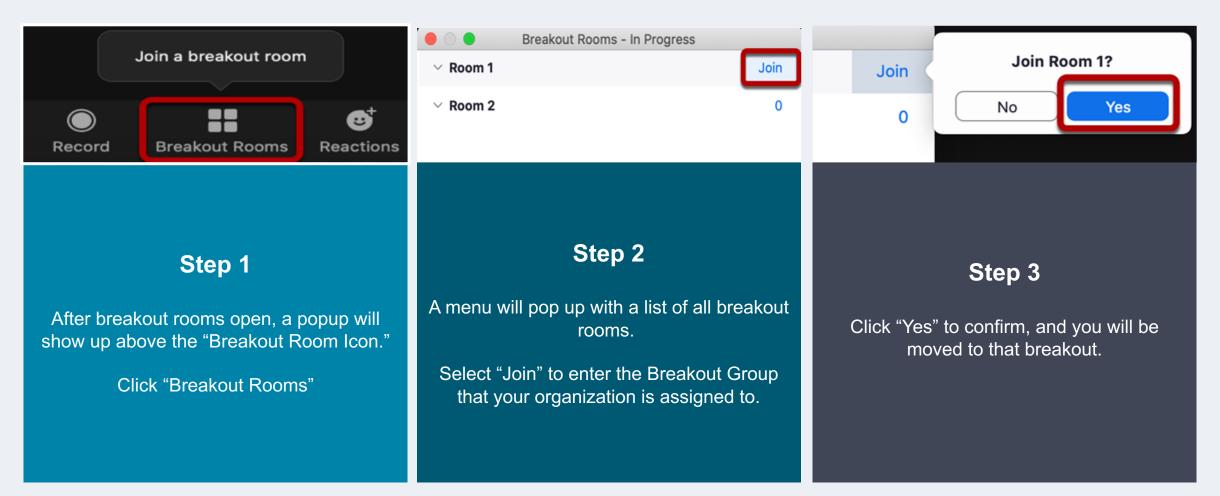

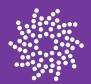

# COP Faculty Share Out

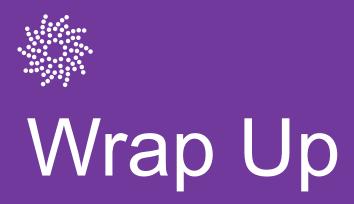

### I Thank you! Questions?

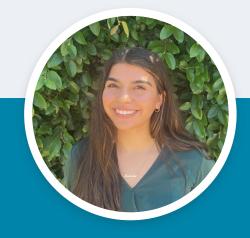

Isabella Chavez

she/her/hers
Program Coordinator
isabella@careinnovations.org

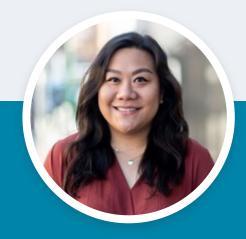

Nikki Navarrete

she/her/hers
Program Manager
nikki@careinnovations.org